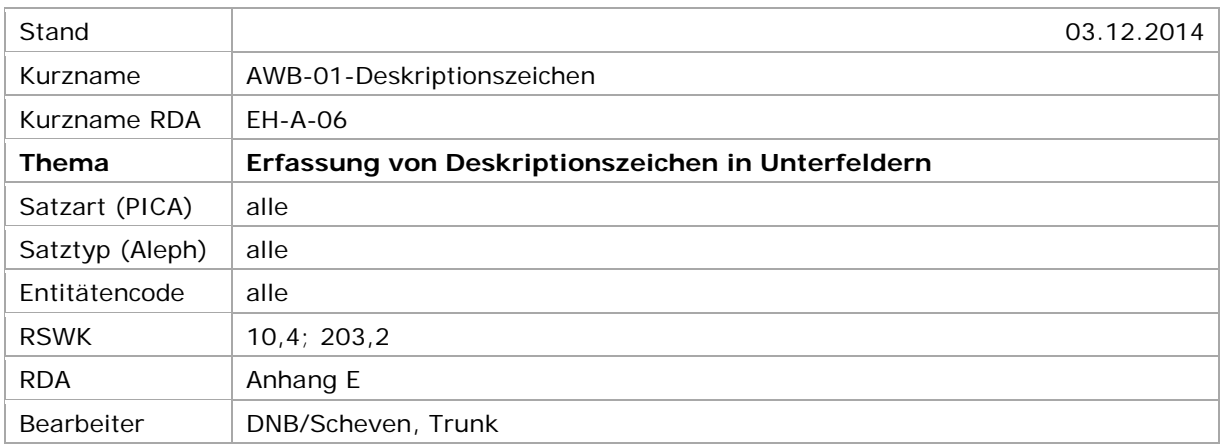

# <span id="page-0-0"></span>Inhaltsverzeichnis

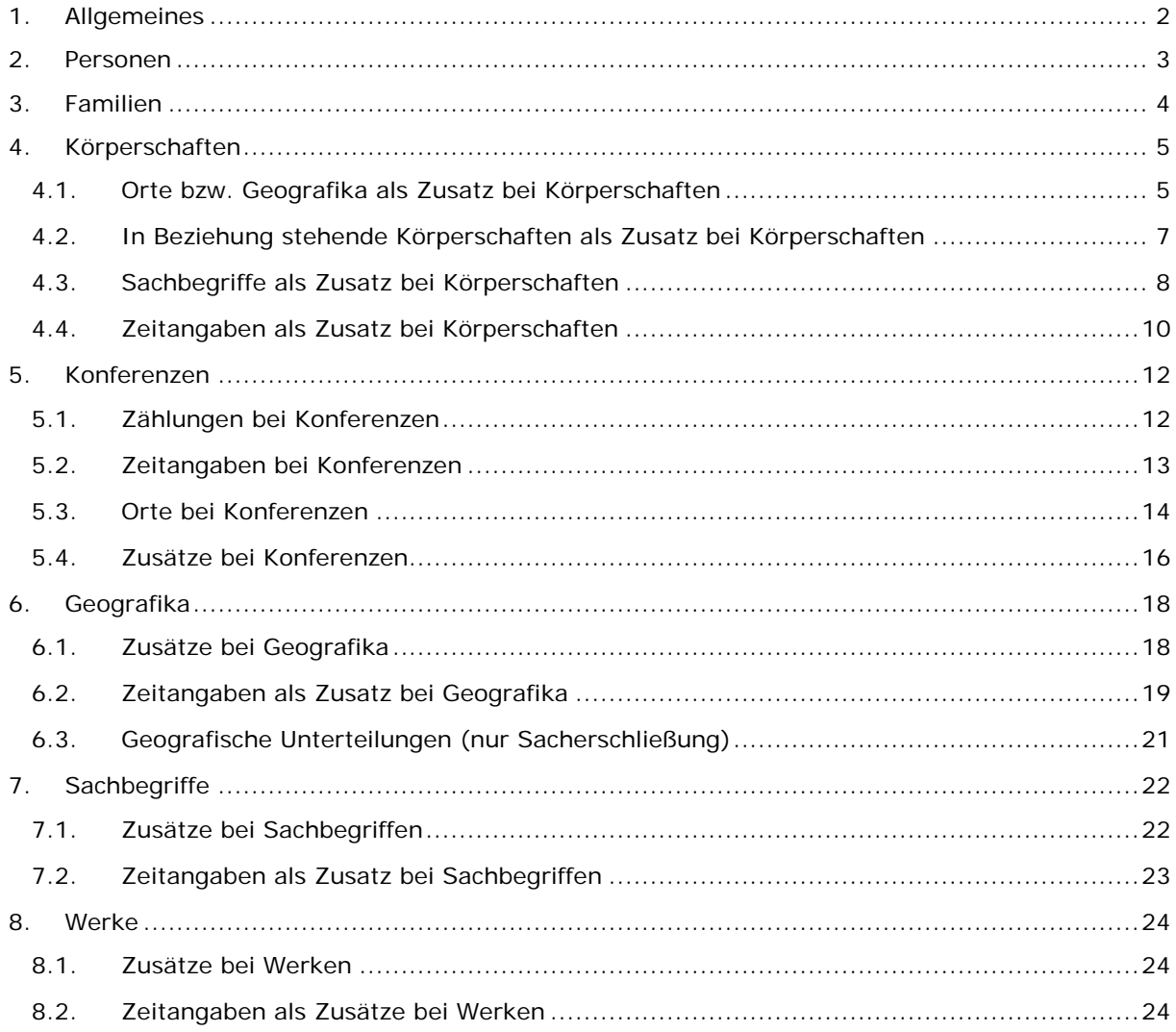

## <span id="page-1-0"></span>1. Allgemeines

Unterschiedliche Datenelemente werden in der GND in eigenen Unterfeldern erfasst. Werden innerhalb eines Unterfeldes mehrere Elemente aufgeführt, werden diese durch festgelegte Deskriptionszeichen voneinander getrennt. Wenn Elemente normiert zu erfassen sind, müssen sie der jeweiligen bevorzugten Namensform bzw. der bevorzugten Benennung entsprechen. Enthält die bevorzugte Namensform bzw. die bevorzugte Benennung selbst wiederum ein Unterfeld, muss dieses durch ein Deskriptionszeichen ersetzt werden.

Beispiel:

i<br>I

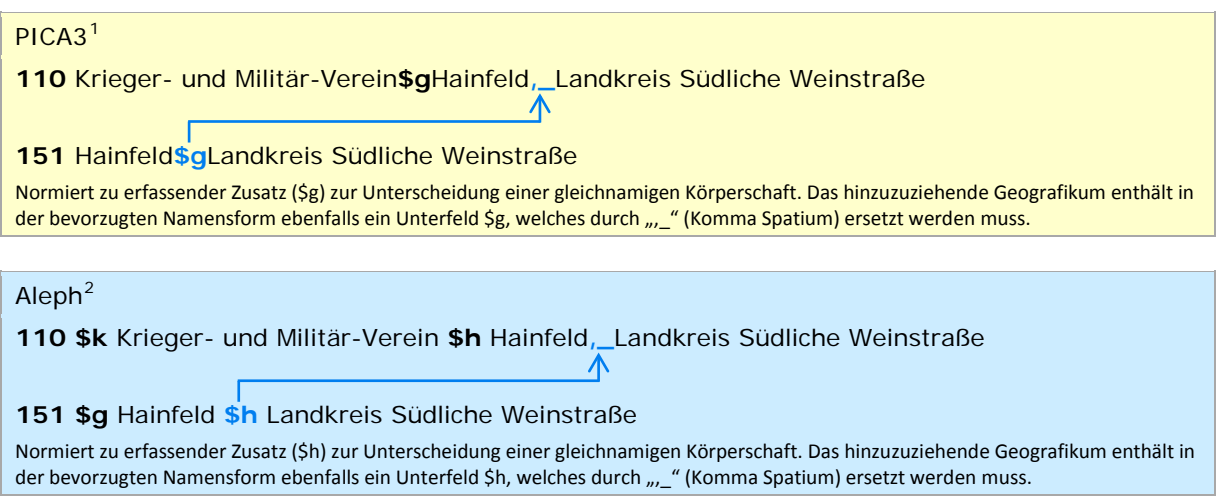

Die Erfassung von Deskriptionszeichen erfolgt für Entitäten, die nach RDA erschlossen werden, mit wenigen Ausnahmen gemäß Anhang E bzw. in Orientierung an den Beispielen; die Erfassung von Deskriptionszeichen erfolgt für Entitäten, die nach RSWK erfasst werden, in Anlehnung an RSWK § 10,4 und § 203,2.

<span id="page-1-1"></span><sup>&</sup>lt;sup>1</sup> Die Darstellung der PICA-Beispiele entspricht der Erfassung in der WinIBW.

<span id="page-1-2"></span><sup>&</sup>lt;sup>2</sup> Die Aleph-Beispiele werden zur besseren Übersicht mit Spatien vor und nach den Unterfeldern dargestellt. Dies entspricht *nicht* der tatsächlichen Erfassung; zur Erfassung werden im Aleph-System Satzschablonen verwendet.

# <span id="page-2-0"></span>2. Personen

- *Satzart: Tp, Tn*
- *Satztyp: p, n*

Beinamen, Gattungsnamen (auch Berufe oder Tätigkeiten), Territorien und Titulaturen werden in einem Unterfeld (PICA: \$I, Aleph: \$c) jeweils mit ", " (Komma Spatium) aufgereiht. In wenigen Fällen führt dies zu einer nicht-RDA-gerechten Anzeige im Portalkatalog der Deutschen Nationalbibliothek (DNB).

Der Gattungsbegriff bzw. die Titulatur und das Territorium werden in der Regel in der Form des jeweiligen bevorzugten Namens bzw. der bevorzugten Benennung erfasst. Wenn dieser Name bzw. diese Benennung selbst einen Zusatz (PICA: \$g, Aleph: \$h) enthält, wird der Inhalt von Unterfeld \$g bzw. \$h mit  $_{\nu}$ " (Komma Spatium) angeschlossen.

Erfassungsmuster:

# PICA3 **100** ...**\$l**Beiname**,\_**Gattungsname**,\_**Territorium**,\_**Titulatur **400** ...**\$l**Beiname**,\_**Gattungsname**,\_**Territorium**,\_**Titulatur

Aleph

**100** ... **\$c** Beiname**,\_**Gattungsname**,\_**Territorium**,\_**Titulatur **400** ... **\$c** Beiname**,\_**Gattungsname**,\_**Territorium**,\_**Titulatur

Beispiel:

## PICA3

**100 \$P**Johanna**\$l**Päpstin, Fiktive Gestalt

Anzeige gemäß RDA: Johanna, Päpstin (Fiktive Gestalt). Anzeige im DNB-Portalkatalog: Johanna, Päpstin, Fiktive Gestalt

#### Aleph

**100 \$P** Johanna **\$c** Päpstin, Fiktive Gestalt

Anzeige gemäß RDA: Johanna, Päpstin (Fiktive Gestalt). Anzeige im DNB-Portalkatalog: Johanna, Päpstin, Fiktive Gestalt

# <span id="page-3-0"></span>3. Familien

- *Satzart: Tp*
- *Satztyp: p*

Die Art der Familie, das Datum, das mit der Familie in Verbindung steht, der Ort, der mit der Familie in Verbindung steht und ein bedeutendes Familienmitglied werden in einem Unterfeld (PICA: \$I, Aleph: \$c) jeweils mit "\_:\_" (Spatium Doppelpunkt Spatium) aufgereiht. Die Lebensdaten einer bedeutenden Person werden mit "\_" (Komma Spatium) angefügt.

Die Erfassung der Datumsangabe erfolgt in der Struktur "JJJJ-JJJJ", wobei nicht-vierstellige Jahresangaben nicht auf vier Ziffern aufgefüllt werden.

Die Art der Familie oder der Ort, der mit der Familie in Verbindung steht, werden in der Regel in der Form des jeweiligen bevorzugten Namens bzw. der bevorzugten Benennung erfasst. Wenn dieser Name bzw. diese Benennung selbst einen Zusatz (PICA: \$g, Aleph: \$h) enthält, wird der Inhalt von Unterfeld \$g bzw. \$h mit "<sup>1</sup> (Komma Spatium) angeschlossen.

Erfassungsmuster:

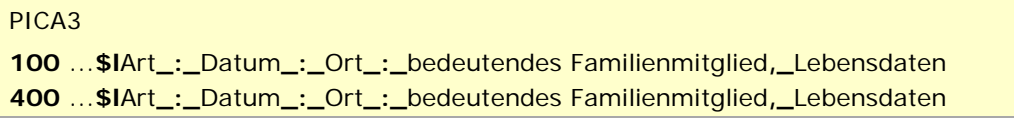

Aleph

```
100 ... $c Art_:_Datum_:_Ort_:_bedeutendes Familienmitglied,_Lebensdaten
400 ... $c Art_:_Datum_:_Ort_:_bedeutendes Familienmitglied,_Lebensdaten
```
Beispiel:

### PICA3

**100 \$P**Karolinger**\$l**Dynastie : 751-987

Aleph

**100 \$P** Karolinger **\$c** Dynastie : 751-987

# <span id="page-4-0"></span>4. Körperschaften

[Orte bzw. Geografika](#page-4-1) | [In Beziehung stehende Körperschaften](#page-6-0) | [Sachbegriffe](#page-7-0) | [Zeitangaben](#page-9-0)

- *Satzart: Tb*
- *Satztyp: b*

Identifizierende Merkmale (vgl. RDA 11.13.1 und 11.13.2) werden in einem eigenen Unterfeld (PICA \$g; Aleph \$h) als Zusatz erfasst.

Im Zusatz können ganz verschiedene Elemente stehen: Geografika, in Beziehung stehende Körperschaften, Sachbegriffe oder Zeitangaben. Der Inhalt des Zusatzes (PICA \$g; Aleph \$h) entspricht in der Regel einer Vorzugsbenennung; wenn diese selbst einen Zusatz (PICA \$g; Aleph \$h) enthält, wird der Inhalt von Unterfeld \$q bzw. \$h mit "<sup>1</sup> (Komma Spatium) angeschlossen.

Es können verschiedene Elemente gleichzeitig im Zusatz aufgereiht vorkommen. Die Grundregel ist, dass unterschiedliche Elemente im Zusatz durch "\_:\_" (Spatium Doppelpunkt Spatium) von einander getrennt werden. Einzelheiten siehe bei den unterschiedlichen Entitäten, die als Zusatz vorgesehen sind.

↑ [nach oben](#page-0-0)

### <span id="page-4-1"></span>**4.1. Orte bzw. Geografika als Zusatz bei Körperschaften**

Orte bzw. Geografika als identifizierendes Merkmal einer Körperschaft werden im Unterfeld \$g (PICA) bzw. \$h (Aleph) in der Regel in Form des bevorzugten Namens des Geografikums angegeben. Wenn dieser selbst einen Zusatz (PICA \$g; Aleph \$h) enthält, wird der Inhalt von Unterfeld \$g bzw. \$h mit "\_" (Komma Spatium) angeschlossen.

RDA regelt nicht, wie Deskriptionszeichen bei verschiedenen Orten in einem Zusatz bei Körperschaften aussehen sollen; unter RDA 11.13.1.8.1 wird eine Reihung von Orten bei Konferenzen mit Semikolon angeschlossen. Das soll auch für Körperschaften gelten. Das heißt, die Reihung von Orten oder Geografika mit gleicher Funktion (beispielsweise mehrere Sitzorte) werden demnach mit  $\sum_{n=1}^{\infty}$  (Semikolon Spatium) angeschlossen.

Die Reihung von Geografika in unterschiedlicher Funktion werden analog zur Umsetzung des Inhalts von Unterfeld \$q bzw. \$h mit "<sup>1</sup> (Komma Spatium) angeschlossen.

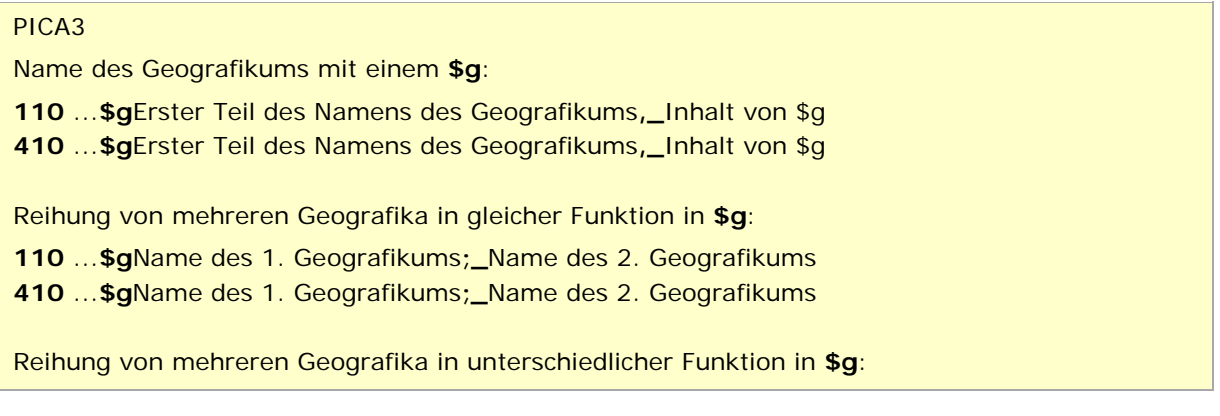

 ...**\$g**Name des 1. Geografikums**,\_**Name des 2. Geografikums ...**\$g**Name des 1. Geografikums**,\_**Name des 2. Geografikums

Aleph

Name des Geografikums mit einem **\$h**:

 **\$k** ... **\$h** Erster Teil des Namens des Geografikums**,\_**Inhalt von \$h **\$k** ... **\$h** Erster Teil des Namens des Geografikums**,\_**Inhalt von \$h

Reihung von mehreren Geografika in gleicher Funktion in **\$h**:

**\$k** ... **\$h** Name des 1. Geografikums**;\_**Name des 2. Geografikums

**\$k** ... **\$h** Name des 1. Geografikums**;\_**Name des 2. Geografikums

Reihung von mehreren Geografika in unterschiedlicher Funktion in **\$h**:

**\$k** ... **\$h** Name des 1. Geografikums**,\_**Name des 2. Geografikums

**\$k** ... **\$h** Name des 1. Geografikums**,\_**Name des 2. Geografikums

Beispiele:

## PICA3

Name des Geografikums mit einem **\$g**: Proletarische Linke**\$g**Hannover !...!*Hannover***\$4**orta**\$X**1

 Galerie December**\$g**Münster (Westf) !...!*Münster (Westf)***\$4**orta**\$X**1

 Krieger- und Militär-Verein**\$g**Hainfeld, Landkreis Südliche Weinstraße !...!*Hainfeld\$gLandkreis Südliche Weinstraße***\$4**orta**\$X**1

Reihung von mehreren Geografika in unterschiedlicher Funktion in **\$g**:

Spanien**\$b**Embajada**\$g**Großbritannien

Embajada**\$g**Spanien, Großbritannien

!...!*Großbritannien***\$4**geow**\$X**1

Das eine Geografikum benennt das entsendende Land, das andere Geografikum das Land, in dem die Botschaft akkreditiert ist.

# Aleph

Name des Geografikums mit einem **\$h**:

**\$k** Proletarische Linke **\$h** Hannover

**\$g** Hannover **\$4** orta **\$X** 1 **\$9** (DE-588)...

 **\$k** Galerie December **\$h** Münster (Westf) **\$g** Münster (Westf) **\$4** orta **\$X** 1 **\$9** (DE-588)...

 **\$k** Krieger- und Militär-Verein **\$h** Hainfeld, Landkreis Südliche Weinstraße **\$g** Hainfeld **\$h** Landkreis Südliche Weinstraße **\$4** orta **\$X** 1 **\$9** (DE-588)...

Reihung von mehreren Geografika in unterschiedlicher Funktion in **\$h**:

 **\$k** Spanien **\$b** Embajada **\$h** Großbritannien **\$k** Embajada **\$h** Spanien, Großbritannien **\$g** Großbritannien **\$4** geow **\$X** 1 **\$9** (DE-588)... Das eine Geografikum benennt das entsendende Land, das andere Geografikum das Land, in dem die Botschaft akkreditiert ist.

> ↑ [zurück zur Übersicht "Körperschaften"](#page-4-0) ↑ [nach oben](#page-0-0)

### <span id="page-6-0"></span>**4.2. In Beziehung stehende Körperschaften als Zusatz bei Körperschaften**

Eine in Beziehung stehende Körperschaft als identifizierendes Merkmal einer Körperschaft wird im Unterfeld \$g (PICA) bzw. \$h (Aleph) in der Regel in Form des bevorzugten Namens der Körperschaft angegeben. Zusätze beim bevorzugten Namen der in Beziehung stehenden Körperschaft werden mit "\_" (Komma Spatium) abgetrennt erfasst.

Eine unselbständig zu erfassende Körperschaft wird im Zusatz in der Form "übergeordnete Körperschaft" ".\_" (Punkt Spatium) "untergeordnete Körperschaft" angegeben.

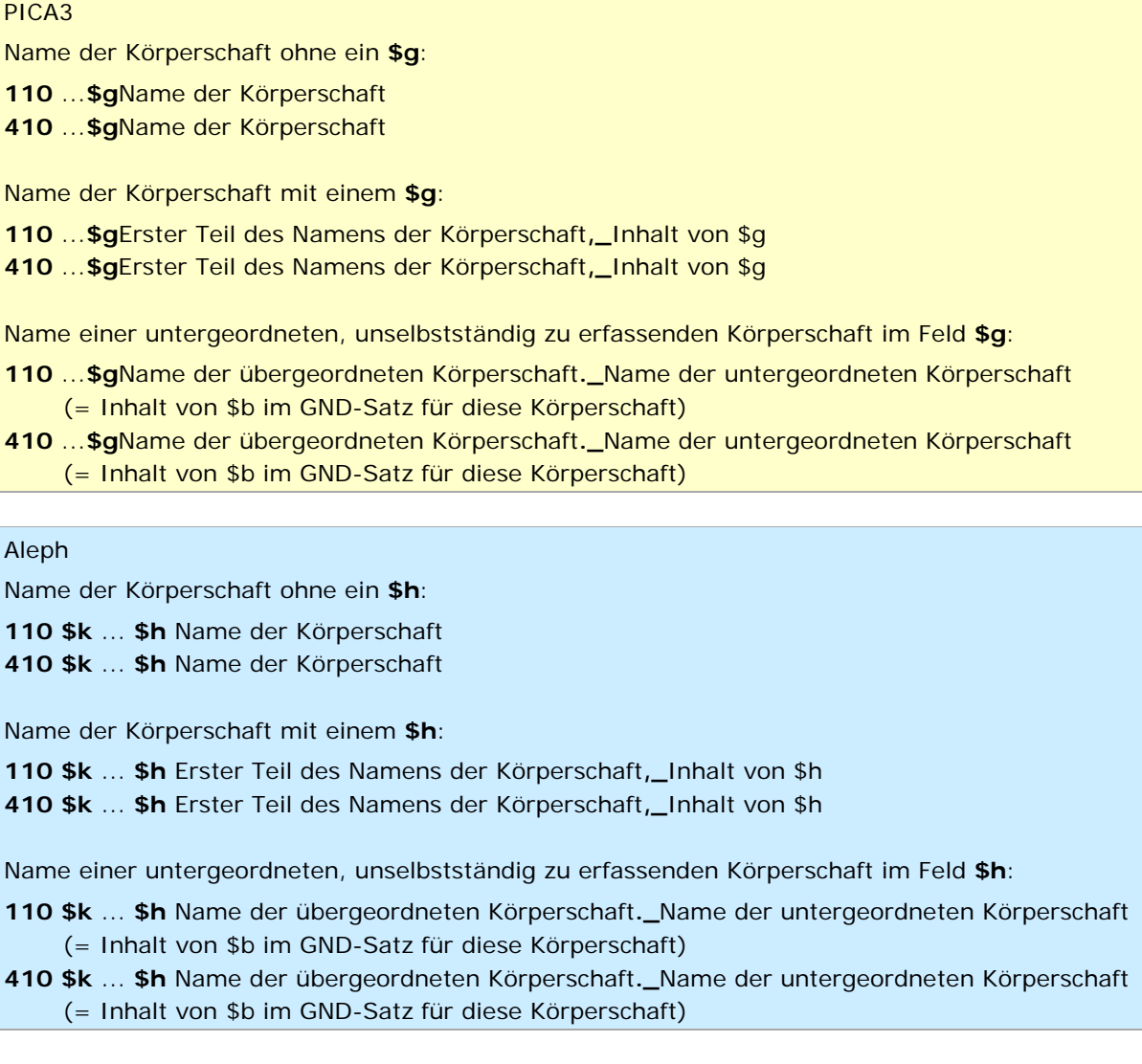

Beispiele:

PICA<sub>3</sub>

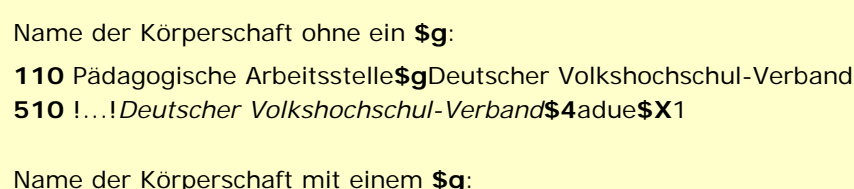

**110** Studio für Elektronische Musik**\$g**Hochschule für Musik**,** Köln

**510** !...!*Hochschule für Musik\$gKöln***\$4**adue**\$X**1

Name einer untergeordneten, unselbstständig zu erfassenden Körperschaft im Feld **\$g**:

**110** Deutschland**\$b**Auswärtiges Amt**\$b**Bibliothek

**410** Bibliothek**\$g**Deutschland. Auswärtiges Amt

**510** !...!*Deutschland\$bAuswärtiges Amt***\$4**adue

Aleph

Name der Körperschaft ohne ein **\$h**:

**110 \$k** Pädagogische Arbeitsstelle **\$h** Deutscher Volkshochschul-Verband

**510 \$k** Deutscher Volkshochschul-Verband **\$4** adue **\$X** 1 **\$9** (DE-588)...

Name der Körperschaft mit einem **\$h**:

**110 \$k** Studio für Elektronische Musik **\$h** Hochschule für Musik**,** Köln

**510 \$k** Hochschule für Musik **\$g** Köln **\$4** adue **\$X** 1 **\$9** (DE-588)...

Name einer untergeordneten, unselbstständig zu erfassenden Körperschaft im Feld **\$h**:

**110 \$k** Deutschland **\$b** Auswärtiges Amt **\$b** Bibliothek

**410 \$k** Bibliothek **\$h** Deutschland. Auswärtiges Amt

**510 \$k** Deutschland **\$b** Auswärtiges Amt **\$4** adue **\$9** (DE-588)...

↑ [zurück zur Übersicht "Körperschaften"](#page-4-0)

↑ [nach oben](#page-0-0)

### <span id="page-7-0"></span>**4.3. Sachbegriffe als Zusatz bei Körperschaften**

In bestimmten Fällen sind Sachbegriffe als Zusätze vorgesehen (vgl. RDA 11.13.1.7 und ERL) Gerade bei Musikgruppen reicht der Zusatz "Musikgruppe" oft nicht aus; er muss durch einen weiteren Zusatz, in der Regel den Ortssitz, erweitert werden. Unterschiedliche Elemente werden im Zusatz mit "\_:\_" (Spatium Doppelpunkt Spatium) aufgereiht.

Erfassungsmuster:

PICA3 **110** ...**\$g**Sachbegriff **410** ...**\$g**Sachbegriff Reihung von Sachbegriff und weiteren Elementen (i. d. R. Ort): **110** ...**\$g**Sachbegriff**\_:\_**weiteres Element (i. d. R. Ort)**\_:\_**weiteres Element  ...**\$g**Sachbegriff**\_:\_**weiteres Element (i. d. R. Ort)**\_:\_**weiteres Element Die Angabe des Ortes/Geografikums wird analog den obigen Vorgaben umsetzt.

# Aleph

 **\$k** ... **\$h** Sachbegriff **\$k** ... **\$h** Sachbegriff

Reihung von Sachbegriff und weiteren Elementen (i. d. R. Ort):

 **\$k** ... **\$h** Sachbegriff**\_:\_**weiteres Element (i. d. R. Ort)**\_:\_**weiteres Element **\$k** ... **\$h** Sachbegriff**\_:\_**weiteres Element (i. d. R. Ort)**\_:\_**weiteres Element Die Angabe des Ortes/Geografikums wird analog den obigen Vorgaben umsetzt.

Beispiele:

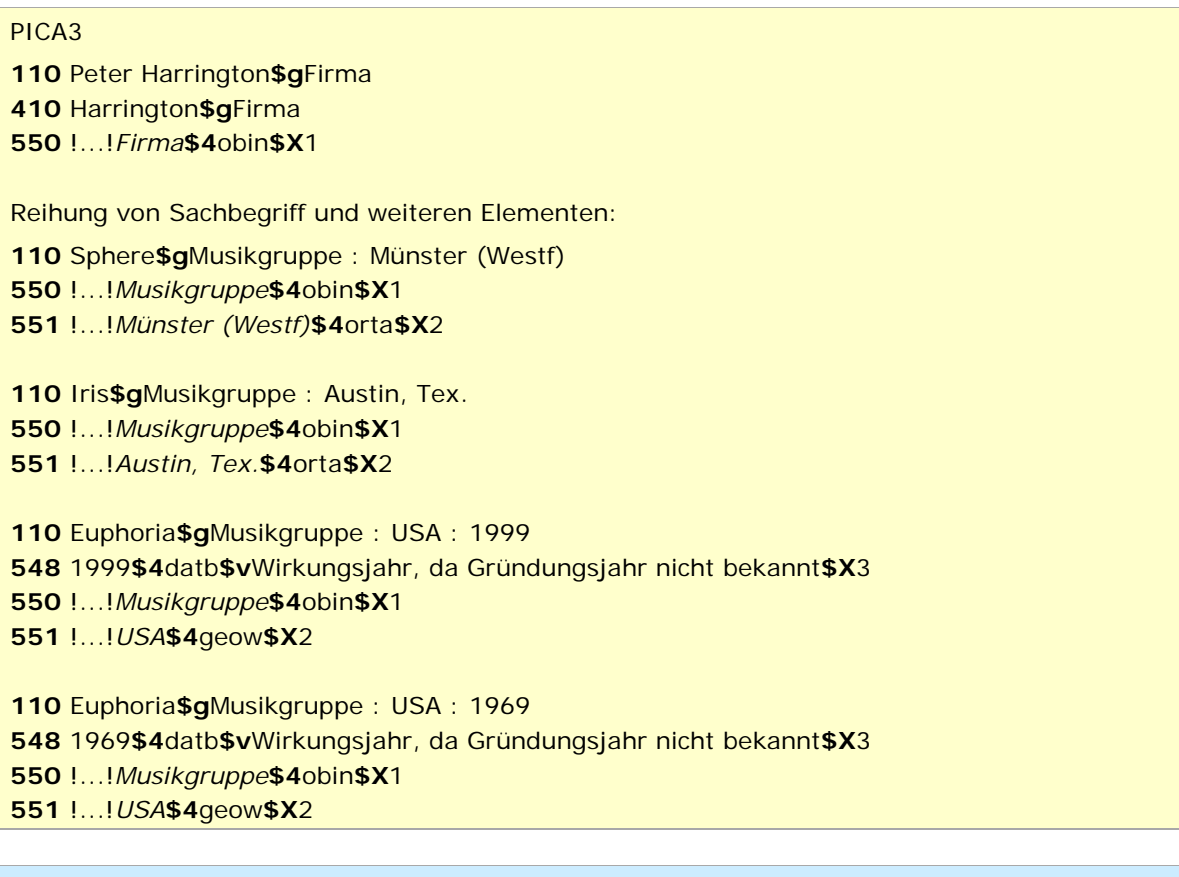

# Aleph

 **\$k** Peter Harrington **\$h** Firma **\$k** Harrington **\$h** Firma **550 \$s** Firma **\$4** obin **\$X** 1 **\$9** (DE-588)... Reihung von Sachbegriff und weiteren Elementen: **\$k** Sphere **\$h** Musikgruppe : Münster (Westf) **\$s** Musikgruppe **\$4** obin **\$X** 1 **\$9** (DE-588)... **\$g** Münster (Westf) **\$4** orta **\$X** 2 **\$9** (DE-588)...

 **\$k** Iris **\$h** Musikgruppe : Austin, Tex. **\$s** Musikgruppe **\$4** obin **\$X** 1 **\$9** (DE-588)... **\$g** Austin, Tex. **\$4** orta **\$X** 2 **\$9** (DE-588)... **\$k** Euphoria **\$h** Musikgruppe : USA : 1999 **\$a** 1999 **\$4** datb **\$v** Wirkungsjahr, da Gründungsjahr nicht bekannt **\$X** 3 **\$s** Musikgruppe **\$4** obin **\$X** 1 **\$9** (DE-588)... **\$g** USA **\$4** geow **\$X** 2 **\$9** (DE-588)... **\$k** Euphoria **\$h** Musikgruppe : USA : 1969 **\$a** 1969 **\$4** datb **\$v** Wirkungsjahr, da Gründungsjahr nicht bekannt **\$X** 3 **\$s** Musikgruppe **\$4** obin **\$X** 1 **\$9** (DE-588)... **\$g** USA **\$4** geow **\$X** 2 **\$9** (DE-588)...

↑ [zurück zur Übersicht "Körperschaften"](#page-4-0)

↑ [nach oben](#page-0-0)

#### <span id="page-9-0"></span>**4.4. Zeitangaben als Zusatz bei Körperschaften**

Im Zusatz bei Körperschaften kann eine Zeitangabe stehen; es sind in der Regel Zeitspannen. Zeitspannen werden mit "-" (Bindestrich ohne Spatium davor oder dahinter) erfasst und zwar sowohl die beginnende als auch die abgeschlossene Zeitspanne.

Erfassungsmuster:

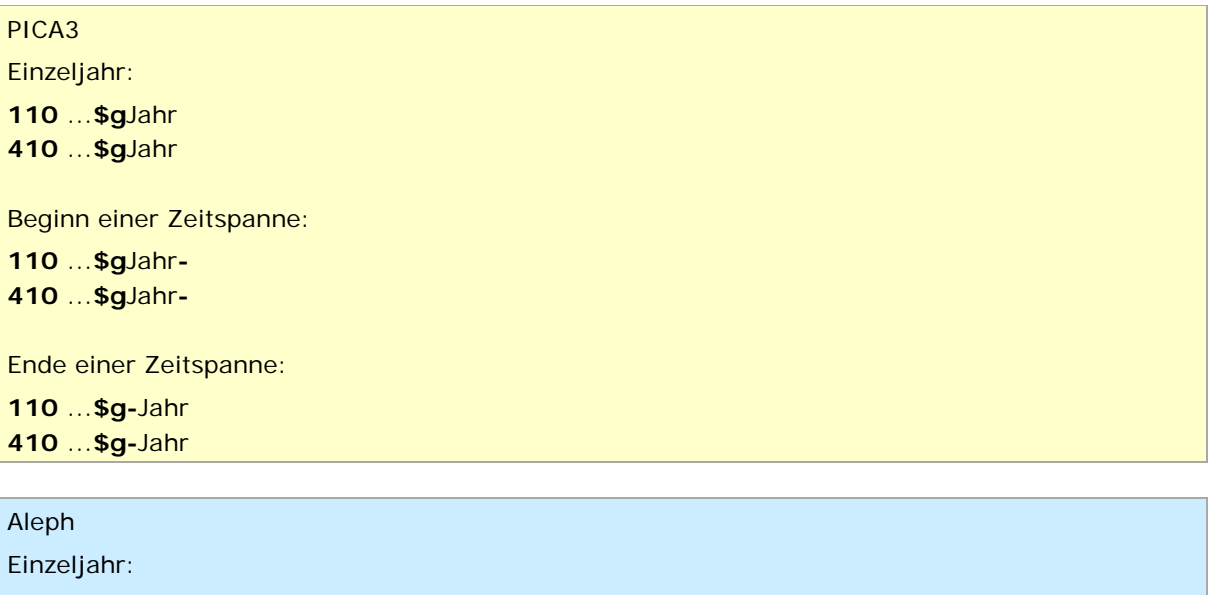

 **\$k** ... **\$h** Jahr **\$k** ... **\$h** Jahr Beginn einer Zeitspanne: **\$k** ... **\$h** Jahr**-\$k** ... **\$h** Jahr**-**

Ende einer Zeitspanne:

**110 \$k** ... **\$h -**Jahr

# **410 \$k** ... **\$h -**Jahr

Beispiele:

PICA3

Einzeljahr:

**110** Indien**\$b**Parliament**\$b**Joint Committee on the Lokpal Bill**\$g**1985

Beginn einer Zeitspanne:

**110** Waldverband Tirol**\$g**1996-

Beginn und Ende einer Zeitspanne:

**110** Frankfurter Bankgesellschaft**\$g**1899-1998

Aleph

Einzeljahr:

**110 \$k** Indien **\$b** Parliament **\$b** Joint Committee on the Lokpal Bill **\$h** 1985

Beginn einer Zeitspanne:

**110 \$k** Waldverband Tirol **\$h** 1996-

Beginn und Ende einer Zeitspanne:

**110 \$k** Frankfurter Bankgesellschaft **\$h** 1899-1998

↑ [zurück zur Übersicht "Körperschaften"](#page-4-0)

# <span id="page-11-0"></span>5. Konferenzen

[Zählungen](#page-11-1) | [Zeitangaben](#page-12-0) | [Orte](#page-13-0) | [Zusätze](#page-15-0)

- *Satzart: Tf*
- *Satztyp: f*

Zum Namen der Konferenz werden, wenn vorhanden, Zählungen, Jahresangaben und Angaben zum Veranstaltungsort in eigenen Unterfeldern hinzugefügt. Wenn eine Konferenz ein identifizierendes Merkmal braucht, wird dieses nach dem Namen im Unterfeld \$g (PICA) bzw. \$h (Aleph) erfasst.

↑ [nach oben](#page-0-0)

#### <span id="page-11-1"></span>**5.1. Zählungen bei Konferenzen**

Zählungen werden als Ordinalzahl mit abschließendem Punkt in PICA und in Aleph im Unterfeld \$n erfasst. Für springende Zählungen und Bereichsangaben von Zählungen gibt es in RDA keine Regelungen; die bisherige Praxis wird fortgeführt. Springende Zählungen werden mit ";\_" (Semikolon Spatium) getrennt. Bereichsangaben werden durch "-" (Bindestrich ohne Spatium davor oder dahinter) getrennt. Zur Erfassung von Ordinalzahlen vgl. auch [EH-K-09.](https://wiki.dnb.de/download/attachments/90411359/EH-K-09.pdf)

Erfassungsmuster:

PICA3 Einfache Zählung: **111** ...**\$n**Zahl**. 411** ...**\$n**Zahl**.** Springende Zählung: **111** ...**\$n**Zahl**.;\_**Zahl**.** ... **411** ...**\$n**Zahl**.;\_**Zahl**.** ... Bereichsangaben von Zählungen: **111** ...**\$n**Zahl**.-**Zahl**. 411** ...**\$n**Zahl**.-**Zahl**.** Aleph Einfache Zählung: **111 \$e** ... **\$n** Zahl**. 411 \$e** ... **\$n** Zahl**.**

Springende Zählung:

**111 \$e** ... **\$n** Zahl**.;\_**Zahl**.** ... **411 \$e** ... **\$n** Zahl**.;\_**Zahl**.** ...

Bereichsangaben von Zählungen:

**111 \$e** ... **\$n** Zahl**.-**Zahl**. 411 \$e** ... **\$n** Zahl**.-**Zahl**.**

Beispiele:

PICA3

# **111** Literaturfest**\$n**5.**\$d**2012**\$c**Salzburg

**111** Schleswig-Holsteinisches Baugespräch**\$n**91.; 93.**\$d**1970; 1972**\$c**Kiel

**111** Sommerakademie Plauen**\$n**1.-10.**\$d**1994-2004**\$c**Plauen

Aleph

```
111 $e Literaturfest $n 5. $d 2012 $c Salzburg
```
**111 \$e** Schleswig-Holsteinisches Baugespräch **\$n** 91.; 93. **\$d** 1970; 1972 **\$c** Kiel

**111 \$e** Sommerakademie Plauen **\$n** 1.-10. **\$d** 1994-2004 **\$c** Plauen

↑ [zurück zur Übersicht "Konferenzen"](#page-11-0) ↑ [nach oben](#page-0-0)

### <span id="page-12-0"></span>**5.2. Zeitangaben bei Konferenzen**

Zeitangaben werden im Unterfeld \$c (PICA) bzw. \$d (Aleph) als Zahlen erfasst.

Springende Datumsangaben werden mit ";\_" (Semikolon Spatium) getrennt. Zeitspannen werden durch "-" (Bindestrich ohne Spatium davor oder dahinter) getrennt.

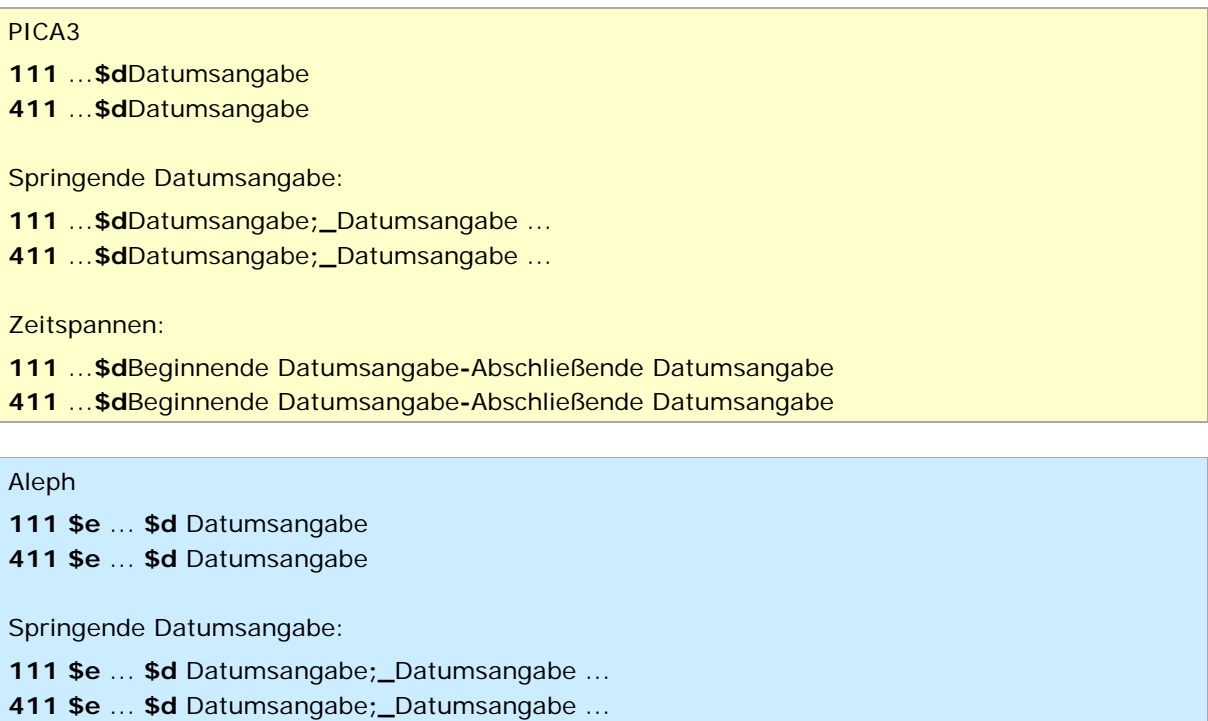

#### Zeitspannen:

**111 \$e** ... **\$d** Beginnende Datumsangabe**-**Abschließende Datumsangabe

**411 \$e** ... **\$d** Beginnende Datumsangabe**-**Abschließende Datumsangabe

Beispiele:

PICA3 **111** Literaturfest**\$n**5.**\$d**2012**\$c**Salzburg **111** Schleswig-Holsteinisches Baugespräch**\$n**91.; 93.**\$d**1970; 1972**\$c**Kiel

**111** Sommerakademie Plauen**\$n**1.-10.**\$d**1994-2004**\$c**Plauen

**111** Federal-Provincial Conference of First Ministers**\$d**13.-15.02.1978**\$c**Ottawa Kein Datensatz aus der GND

Aleph

**111 \$e** Literaturfest **\$n** 5. **\$d** 2012 **\$c** Salzburg

**111 \$e** Schleswig-Holsteinisches Baugespräch **\$n** 91.; 93. **\$d** 1970; 1972 **\$c** Kiel

**111 \$e** Sommerakademie Plauen **\$n** 1.-10. **\$d** 1994-2004 **\$c** Plauen

**111 \$e** Federal-Provincial Conference of First Ministers **\$d** 13.-15.02.1978 **\$c** Ottawa Kein Datensatz aus der GND

> ↑ [zurück zur Übersicht "Konferenzen"](#page-11-0) ↑ [nach oben](#page-0-0)

#### <span id="page-13-0"></span>**5.3. Orte bei Konferenzen**

Orte bei Konferenzen werden in PICA und in Aleph im Unterfeld \$c in der Regel in Form des bevorzugten Namens des Geografikums angegeben. Zusätze beim bevorzugten Namen des Geografikums werden mit ".\_" (Komma Spatium) abgetrennt erfasst.

Gemäß RDA 11.13.1.8.1 wird eine Reihung von Orten bei Konferenzen mit "; \_" (Semikolon Spatium) angeschlossen.

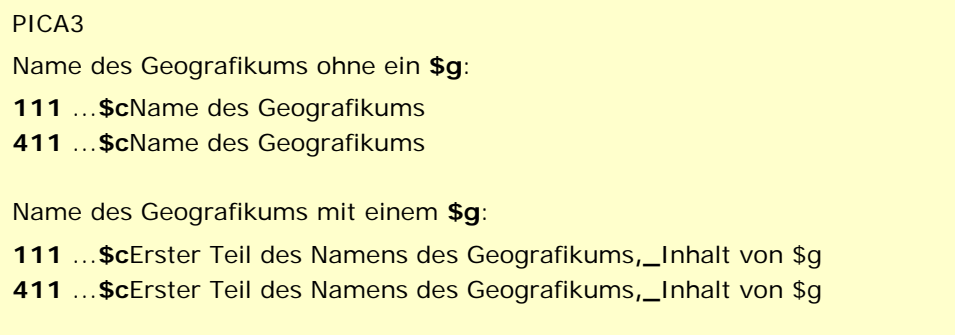

Reihung von mehreren Geografika in **\$c**:

...**\$c**Name des 1. Geografikums**;\_**Name des 2. Geografikums ...

...**\$c**Name des 1. Geografikums**;\_**Name des 2. Geografikums ...

# Aleph

Name des Geografikums ohne ein **\$h**:

**\$e** ... **\$c** Name des Geografikums

**\$e** ... **\$c** Name des Geografikums

Name des Geografikums mit einem **\$h**:

**\$e** ... **\$c** Erster Teil des Namens des Geografikums**,\_**Inhalt von \$h

**\$e** ... **\$c** Erster Teil des Namens des Geografikums**,\_**Inhalt von \$h

Reihung von mehreren Geografika in **\$c**:

 **\$e** ... **\$c** Name des 1. Geografikums**;\_**Name des 2. Geografikums ... **\$e** ... **\$c** Name des 1. Geografikums**;\_**Name des 2. Geografikums ...

Beispiele:

# PICA3

 Arbeitstagung Wehrtechnik**\$n**46.**\$d**1973**\$c**Mannheim !...!*Mannheim***\$4**ortv

Bildwert-Workshop**\$d**2010**\$c**Münster (Westf)

!...!*Münster (Westf)***\$4**ortv

- Naturgartentage**\$d**2014**\$c**Grünberg, Landkreis Gießen
- !...!*Grünberg\$gLandkreis Gießen***\$4**ortv

 Ausstellung: Obsessionen. R.B. Kitaj (1932-2007)**\$d**2012-2013**\$c**London; Chichester; **Hamburg** 

!...!*London***\$4**ortv

- !...!*Chichester***\$4**ortv
- !...!*Hamburg***\$4**ortv

#### Aleph

 **\$e** Arbeitstagung Wehrtechnik **\$n** 46. **\$d** 1973 **\$c** Mannheim **\$g** Mannheim **\$4** ortv **\$9** (DE-588)... **\$e** Bildwert-Workshop **\$d** 2010 **\$c** Münster (Westf) **\$g** Münster (Westf) **\$4** ortv **\$9** (DE-588)... **\$e** Naturgartentage **\$d** 2014 **\$c** Grünberg, Landkreis Gießen **\$e** Grünberg **\$h** Landkreis Gießen **\$4** ortv **\$9** (DE-588)...

 **\$e** Ausstellung: Obsessionen. R.B. Kitaj (1932-2007) **\$d** 2012-2013 **\$c** London; Chichester; Hamburg

**551 \$g** London **\$4** ortv **\$9** (DE-588)... **551 \$g** Chichester **\$4** ortv **\$9** (DE-588)... **551 \$g** Hamburg **\$4** ortv **\$9** (DE-588)...

> ↑ [zurück zur Übersicht "Konferenzen"](#page-11-0) ↑ [nach oben](#page-0-0)

#### <span id="page-15-0"></span>**5.4. Zusätze bei Konferenzen**

Wenn der Name einer Konferenz nicht an eine Konferenz denken lässt oder homonym zu einem anderen Datensatz in der GND ist, wird dem Namen im Unterfeld \$g (PICA) bzw. \$h (Aleph) ein identifizierendes Merkmal als Zusatz hinzugefügt. Dies ist in der Regel eine in Verbindung stehende Körperschaft oder ein Sachbegriff.

Der Inhalt des Zusatzes (\$g bzw. \$h) entspricht in der Regel dem jeweiligen bevorzugten Namen bzw. der bevorzugten Benennung; wenn dieser Name bzw. diese Benennung selbst einen Zusatz (\$g bzw. \$h) enthält, wird der Inhalt von Unterfeld \$g bzw. \$h mit ",\_" (Komma Spatium) angeschlossen.

Es können verschiedene Elemente gleichzeitig im Zusatz aufgereiht vorkommen. Unterschiedliche Elemente im Zusatz werden durch "\_:\_" (Spatium Doppelpunkt Spatium) voneinander getrennt.

Erfassungsmuster:

PICA3 ...**\$g**Zusatz ...**\$g**Zusatz Reihung von unterschiedlichen Zusätzen: ...**\$g**Zusatz **:** Zusatz ...**\$g**Zusatz **:** Zusatz

Aleph

```
111 $e ... $h Zusatz
411 $e ... $h Zusatz
Reihung von unterschiedlichen Zusätzen:
111 $e ... $h Zusatz : Zusatz
411 $e ... $h Zusatz : Zusatz
```
Beispiele:

# PICA3

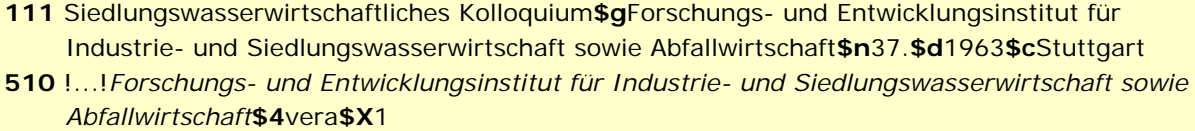

**111** Bau**\$g**Veranstaltung**\$d**2011**\$c**München

**550** !...!*Veranstaltung***\$4**obin**\$X**1

# Aleph

- **111 \$e** Siedlungswasserwirtschaftliches Kolloquium **\$h** Forschungs- und Entwicklungsinstitut für Industrie- und Siedlungswasserwirtschaft sowie Abfallwirtschaft **\$n** 37. **\$d** 1963 **\$c Stuttgart**
- **510 \$k** Forschungs- und Entwicklungsinstitut für Industrie- und Siedlungswasserwirtschaft sowie Abfallwirtschaft **\$4** vera **\$X** 1 (DE-588)...

**111 \$e** Bau **\$h** Veranstaltung **\$d** 2011 **\$c** München

**550 \$s** Veranstaltung **\$4** obin **\$X** 1 (DE-588)...

↑ [zurück zur Übersicht "Konferenzen"](#page-11-0)

# <span id="page-17-0"></span>6. Geografika

[Zusätze](#page-17-1) | [Zeitangaben](#page-18-0) | [Geografische Unterteilungen](#page-20-0)

- *Satzart: Tg*
- *Satztyp: g*

Bei Gleichnamigkeit braucht ein Geografikum identifizierende Merkmale; sie werden als Zusatz im Unterfeld \$g (PICA) bzw. \$h (Aleph) erfasst. Der Inhalt des Zusatzes (\$g bzw. \$h) entspricht in der Regel der jeweiligen Vorzugsbenennung; wenn diese selbst einen Zusatz (\$g bzw. \$h) enthält, wird der Inhalt von Unterfeld \$g bzw. \$h mit "\_" (Komma Spatium) angeschlossen.

Als Zusatz werden in der Regel andere Geografika, Zeitangaben oder Sachbegriffe erfasst. Es können verschiedene Elemente gleichzeitig im Zusatz aufgereiht vorkommen. Unterschiedliche Elemente im Zusatz werden durch "\_:\_" (Spatium Doppelpunkt Spatium) voneinander getrennt.

↑ [nach oben](#page-0-0)

### <span id="page-17-1"></span>**6.1. Zusätze bei Geografika**

Erfassungsmuster:

```
PICA3
Name des Zusatzes ohne ein $g:
151 ...$gName des Zusatzes
451 ...$gName des Zusatzes
Name des Zusatzes mit einem $g:
151 ...$gErster Teil des Namens des Zusatzes,_Inhalt von $g
451 ...$gErster Teil des Namens des Zusatzes,_Inhalt von $g
Reihung von mehreren Elementen:
151 ...$g1. Element_:_2. Element ...
451 ...$g1. Element_:_2. Element ...
Aleph
Name des Zusatzes ohne ein $h:
151 $g ... $h Name des Zusatzes
451 $g ... $h Name des Zusatzes
Name des Zusatzes mit einem $h:
151 $g ... $h Erster Teil des Namens des Zusatzes,_Inhalt von $h
451 $g ... $h Erster Teil des Namens des Zusatzes,_Inhalt von $h
```
Reihung von mehreren Elementen:

**151 \$g** ... **\$h** 1. Element**\_:\_**2. Element ...

**451 \$g** ... **\$h** 1. Element**\_:\_**2. Element ...

Beispiele:

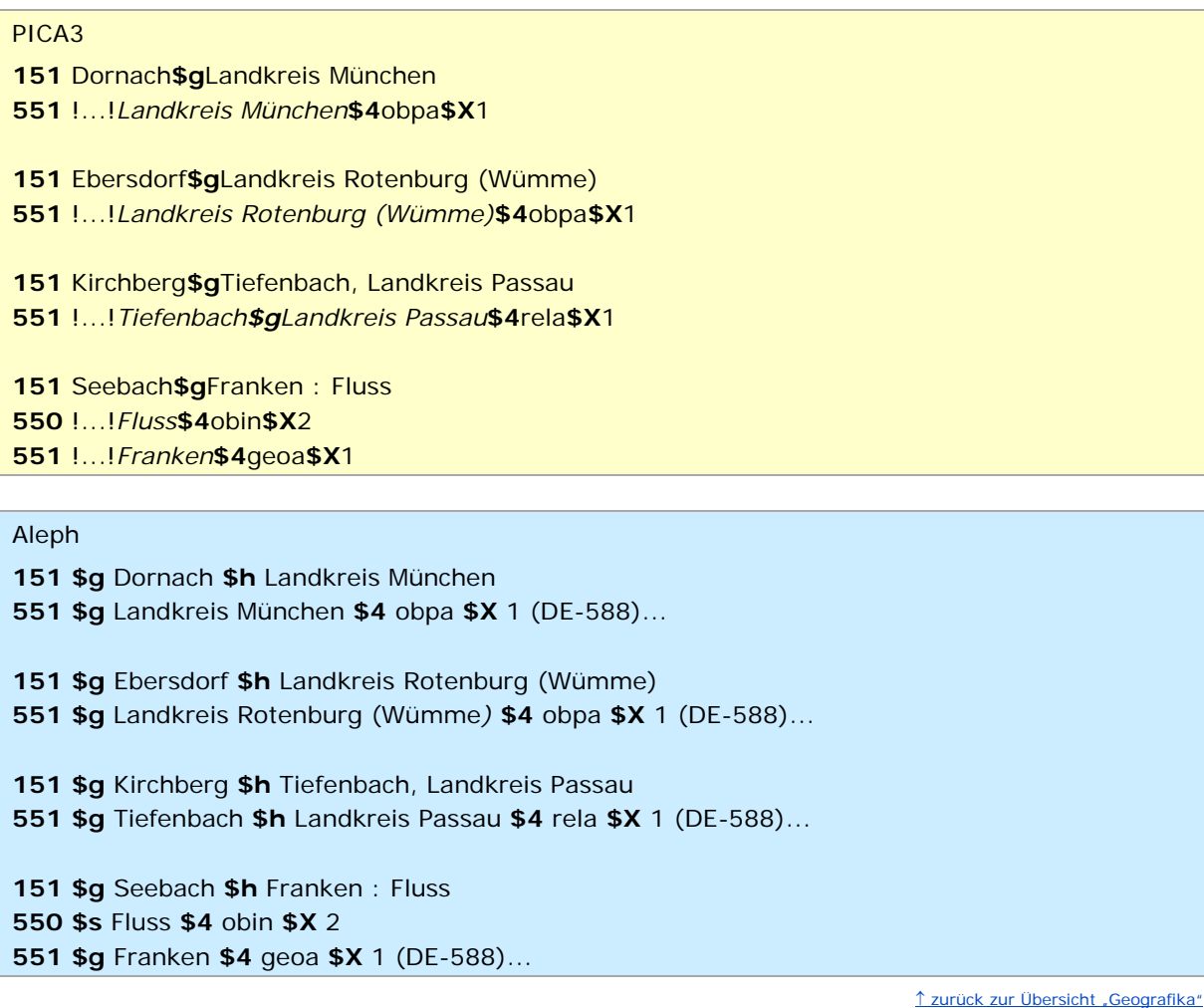

↑ [nach oben](#page-0-0)

# <span id="page-18-0"></span>**6.2. Zeitangaben als Zusatz bei Geografika**

Im Zusatz bei Geografika kann eine Zeitangabe stehen; es sind in der Regel Zeitspannen. Zeitspannen werden mit "-" (Bindestrich ohne Spatium davor oder dahinter) erfasst und zwar sowohl die beginnende als auch die abgeschlossene Zeitspanne.

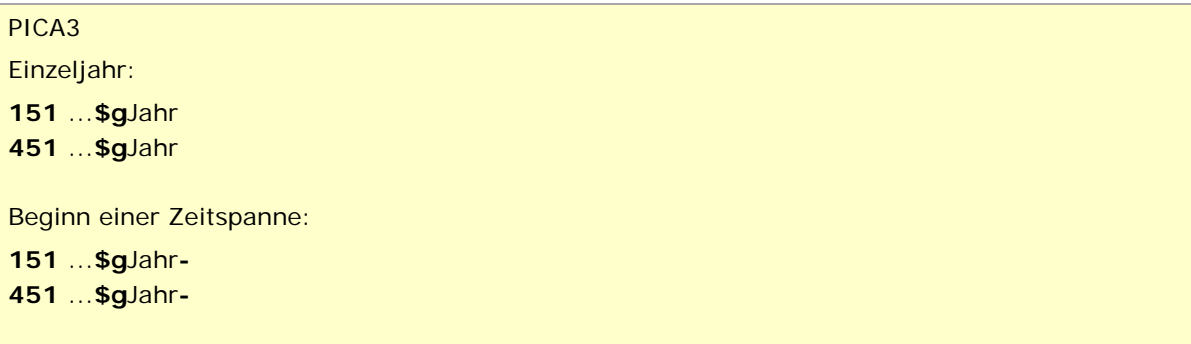

Ende einer Zeitspanne:

**151** ...**\$g-**Jahr **451** ...**\$g-**Jahr

Aleph

Einzeljahr:

**151 \$g** ... **\$h** Jahr **451 \$g** ... **\$h** Jahr

Beginn einer Zeitspanne:

**151 \$g** ... **\$h** Jahr**-451 \$g** ... **\$h** Jahr**-**

Ende einer Zeitspanne:

**151 \$g** ... **\$h -**Jahr **451 \$g** ... **\$h -**Jahr

Beispiele:

PICA3

**151** Landkreis Randow**\$g**1939

**151** Landkreis Randow**\$g**1945-1950

**151** Anambra**\$g**1991-

**151** Anambra**\$g**1976-1991

Aleph

**151 \$g** Landkreis Randow **\$h** 1939

**151 \$g** Landkreis Randow **\$h** 1945-1950

**151 \$g** Anambra **\$h** 1991-

**151 \$g** Anambra **\$h** 1976-1991

↑ [zurück zur Übersicht "Geografika"](#page-17-0) ↑ [nach oben](#page-0-0)

### <span id="page-20-0"></span>**6.3. Geografische Unterteilungen (nur Sacherschließung)**

Die geografische Unterteilung ("Nord" u. ä.) sowie "Region" im Sinne von geografischer Umgebung (vgl. RSWK § 204a) werden im Unterfeld \$z erfasst. Es gelten die bisherigen Deskriptionszeichen, das heißt verschiedene Elemente werden durch ",\_" (Komma Spatium) getrennt.

Erfassungsmuster:

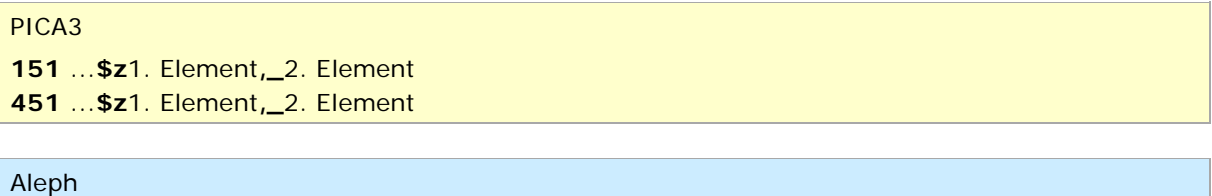

**151 \$g** ... **\$z** 1. Element**,\_**2. Element **451 \$g** ... **\$z** 1. Element**,\_**2. Element

Beispiele:

PICA3

**151** Marseille**\$z**Nord

**151** Potsdam**\$z**Region, Nord

Aleph

**151 \$g** Marseille **\$z** Nord

**151 \$g** Potsdam **\$z** Region, Nord

↑ [zurück zur Übersicht "Geografika"](#page-17-0) ↑ [nach oben](#page-0-0)

- <span id="page-21-0"></span>7. Sachbegriffe
- *Satzart: Ts*
- *Satztyp: s*

↑ [nach oben](#page-0-0)

# <span id="page-21-1"></span>**7.1. Zusätze bei Sachbegriffen**

Mehrere Zusätze werden in einem Unterfeld (PICA: \$q, Aleph: \$h) jeweils mit  $_{\nu_1}$  " (Komma, Spatium) aufgereiht.

Der Zusatz wird in der Regel in der Form des jeweiligen bevorzugten Namens bzw. der bevorzugten Benennung erfasst. Wenn dieser Name bzw. diese Benennung selbst einen Zusatz (PICA: \$g, Aleph: \$h) enthält, wird der Inhalt von Unterfeld \$g bzw. \$h mit ",\_" (Komma Spatium) angeschlossen.

Erfassungsmuster:

PICA3 **150** ...**\$g**Zusatz**,\_**Zusatz **450** ...**\$g**Zusatz**,\_**Zusatz

Aleph **150 \$s** ... **\$h** Zusatz**,\_**Zusatz **450 \$s** ... **\$h** Zusatz**,\_**Zusatz

Beispiele:

PICA3 **150** Karlsruhe**\$g**Schiff, 1916-1919 **150** Karlsruhe**\$g**Schiff, 1927-1940

**150** Mundart Ostfränkisch**\$g**Pegnitz, Region **551** !...!*Pegnitz\$gRegion***\$4**geoa

Aleph

**150 \$s** Karlsruhe **\$h** Schiff, 1916-1919

**150 \$s** Karlsruhe **\$h** Schiff, 1927-1940

**150 \$s** Mundart Ostfränkisch **\$h** Pegnitz, Region **551 \$g** Pegnitz **\$h** Region **\$4** geoa (DE-588)...

↑ [zurück zur Übersicht "Sachbegriffe"](#page-21-0)

### <span id="page-22-0"></span>**7.2. Zeitangaben als Zusatz bei Sachbegriffen**

Im Zusatz bei Sachbegriffen kann eine Zeitangabe stehen; es sind in der Regel Zeitspannen. Zeitspannen werden mit "-" (Bindestrich ohne Spatium davor oder dahinter) erfasst und zwar sowohl die beginnende als auch die abgeschlossene Zeitspanne.

Erfassungsmuster:

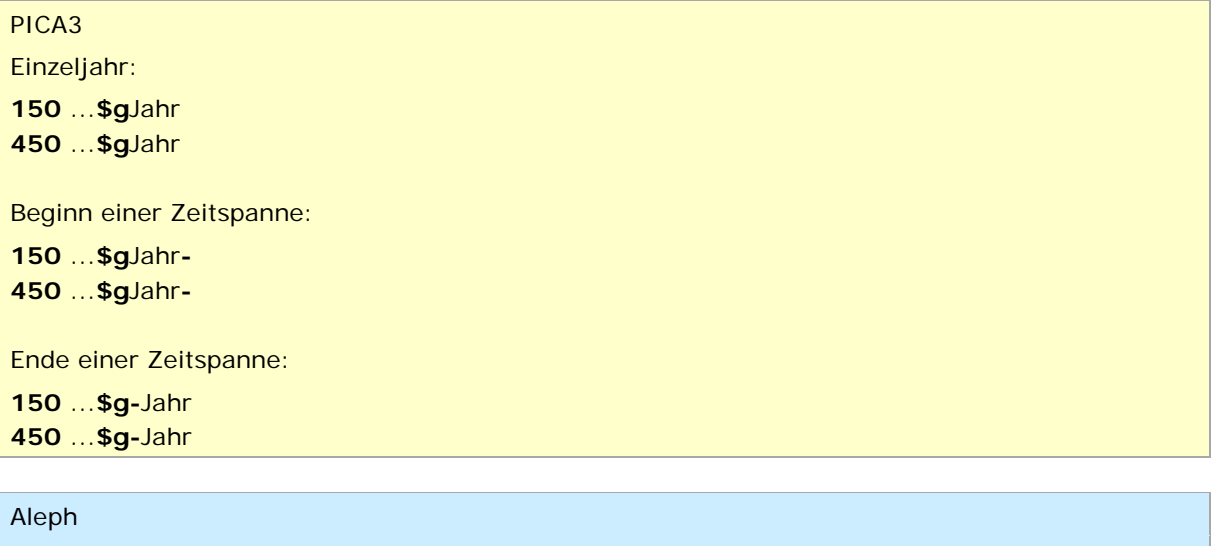

Einzeljahr: **\$s** ... **\$h** Jahr **\$s** ... **\$h** Jahr Beginn einer Zeitspanne: **\$s** ... **\$h** Jahr**- \$s** ... **\$h** Jahr**-**Ende einer Zeitspanne: **\$s** ... **\$h -**Jahr **\$s** ... **\$h -**Jahr

Beispiele:

PICA3 **150** Weltkrieg**\$g**1914-1918

Aleph

**150 \$s** Weltkrieg **\$h** 1914-1918

↑ [zurück zur Übersicht "Sachbegriffe"](#page-21-0) ↑ [nach oben](#page-0-0)

- <span id="page-23-0"></span>8. Werke
- *Satzart: Tu*
- *Satztyp: u*

↑ [nach oben](#page-0-0)

# <span id="page-23-1"></span>**8.1. Zusätze bei Werken**

Mehrere Zusätze werden in einem Unterfeld (PICA: \$q, Aleph: \$h) jeweils mit  $_{\nu_1}$ " (Komma, Spatium) aufgereiht.

Der Zusatz wird in der Regel in der Form des jeweiligen bevorzugten Namens bzw. der bevorzugten Benennung erfasst. Wenn dieser Name bzw. diese Benennung selbst einen Zusatz (PICA: \$g, Aleph: \$h) enthält, wird der Inhalt von Unterfeld \$g bzw. \$h mit ",\_" (Komma Spatium) angeschlossen.

Erfassungsmuster:

PICA3 **130** ...**\$g**Zusatz**,\_**Zusatz **430** ...**\$g**Zusatz**,\_**Zusatz

Aleph **130 \$t** ... **\$h** Zusatz**,\_**Zusatz **430 \$t** ... **\$h** Zusatz**,\_**Zusatz

Beispiel:

PICA3 **130** Frankenpost**\$g**Zeitung**\$p**Fußnote**\$g**Kolumne, Journalismus

Aleph

**130 \$t** Frankenpost **\$h** Zeitung **\$u** Fußnote **\$h** Kolumne, Journalismus

↑ [zurück zur Übersicht "Werke"](#page-23-0) ↑ [nach oben](#page-0-0)

### <span id="page-23-2"></span>**8.2. Zeitangaben als Zusätze bei Werken**

Im Zusatz bei Werken kann eine Zeitangabe stehe; es sind in der Regel Zeitspannen. Zeitspannen werden mit "-" (Bindestrich ohne Spatium davor oder dahinter) erfasst und zwar sowohl die beginnende als auch die abgeschlossene Zeitspanne.

Erfassungsmuster:

PICA3 Einzeljahr: **130** ...**\$g**Jahr **430** ...**\$g**Jahr Beginn einer Zeitspanne:

 ...**\$g**Jahr**-** ...**\$g**Jahr**-**Ende einer Zeitspanne: ...**\$g-**Jahr ...**\$g-**Jahr

Aleph

Einzeljahr:

**130 \$t** ... **\$h** Jahr **430 \$t** ... **\$h** Jahr

Beginn einer Zeitspanne:

**130 \$t** ... **\$h** Jahr**-430 \$t** ... **\$h** Jahr**-**

Ende einer Zeitspanne: **130 \$t** ... **\$h -**Jahr

**430 \$t** ... **\$h -**Jahr

Beispiel:

PICA3

**130** Kmen**\$g**Zeitschrift, Prag**\$f**1927-1929

Aleph

**130 \$t** Kmen **\$h** Zeitschrift, Prag **\$f** 1927-1929

↑ [zurück zur Übersicht "Werke"](#page-23-0) ↑ [nach oben](#page-0-0)